**開発電話:「現在の開発** 

開発環

撞

**プログラマブル**

プログラマブル

**S**

U

**リスト・ライン かんきょう かんきょう かんきょう かんきょう かんきょう かんきょう かんきょう かんきょう かんきょう かんきょう かんきょう かんきょう かんきょう かんきょう かんきょう かんきょう かんきょう** 

<u>시</u> 知 能

ルタイム

**人工知能活用事例**

活用 事 例

**実験**

**i 【本種的な** 

基 礎 知 識

**M i c r o P y t h o n 拡張モジュール**

活P **i c o W**

**活用事例**

闻 事 例

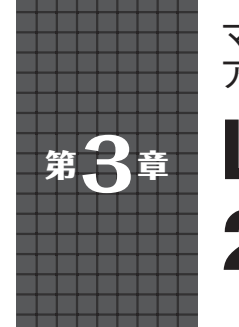

**LチカとHello World!を 2コアで並列動作させてみた** マルチコア・プログラムを公式SDKを使わずに アセンブラから書き下ろす **中森 章**

 ラズベリー・パイPico(以降,Pico)のSoCである RP2040の小さなチップの中には,2個のCPUコア (Arm Cortex-M0+)を内蔵しています.Picoを使う なら,2つのコアを同時に動かしてみましょう.

 実際,ソフトウェアの開発キットである公式SDK を使用すれば,2個のコアを同時に動かすことは難し くありません. 関数multi core launch core1 の引数として,もう一方のCPUコアが実行すべき関数 のエントリを指定するだけです.

 しかし,筆者の目的は,cmakeやnmakeを使う公 式SDKを利用せず,もっと単純に,自前のプログラ ムをmakeでビルドしたいというものです.

 そこで,注目したのがDavid Welch氏のサンプル・ プログラム(1)です.これらのプログラムは少し変則 的で、RAM上で実行するものですが、「単純でmake を使う」という点で筆者の期待に合致しています.

## **公式SDKを利用しないプログラム作り**

## ● 2コアを使うためにmulti\_core **launch\_core1**関数を見てみる

 RP2040に搭載されている2つのコアは,共有メモ リ上にある,FIFO(メール・ボックス)で通信を行っ ています.**図1**(2)のような具合です.実際には,この FIFOは第2章で示したブロック図 (図1)のSIO (シン グル・サイクルI/O)ユニットの中にあります.

まず, RP2040の電源が立ち上がると, 2つのコア は同時に動き始めます. ブートROMの中で, 2つの コアは同一の命令列である次を実行します.

check\_core:

ldr r0, =SIO\_BASE

ldr r1, [r0, #SIO CPUID OFFSET]

- cmp r1, #0
- bne wait for vector

しかし, (SIO BASE+SIO CPUID OFFSET) = 0xd0000000というアドレスからは、CPUコア0は 0を, CPUコア1は1をリードします. このため, 次 に書かれたCMP命令とBNE命令により,CPUコア0

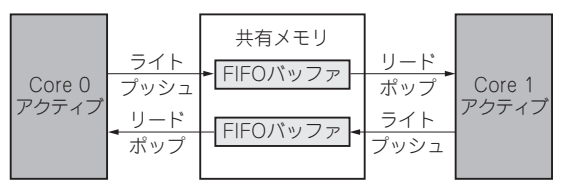

**図1 2つのCPUコアは通信用FIFOを介してデータをやりとり する**

とCPUコア1の経路が分かれることになります.つ まり,CPUコア0はBNE命令の次の命令から実行を 継続し、CPUコア1はBNE命令の分岐先のwait for vectorに分岐します.

 その後,CPUコア0は,BOOT2ステージの処理や RAMの初期化などを行い,ユーザが書いたmainプロ グラムを実行します.CPUコア1は,スタンバイ状態 になり,CPUコア0が起こしてくれるのを待ちます.

 CPUコア1を眠りから起こすために,上述の通信用 FIFOを使います.その手順はブートROMの中の命 令列を見れば分かるのですが,何をやっているのか は,非常に分かりづらいです.そのような知識を持っ て、公式SDKのマルチコア部の関数のソースである。 pico-sdk/src/rp2\_common/pico\_multi core/multicore.cを見れば、通信用FIFOに, 「それらしい」値を書き込んでいる,**リスト1**の関数が multi core launch core1関数の実体である と推測できます.

 この関数は,通信用FIFOに対して,次を書き込ん でいるだけです.

- 0という定数値
- 0という定数値
- 1という定数値
- コア1が使用するベクタ・テーブルの先頭アドレス
- コア1が使用するスタック・ポインタ
- コア1が最初に実行する関数へのポインタ

 定数0をFIFOに書き込む前には,受信用のFIFO を空にして,CPUコア1をSEV命令で起動するとい う操作がありますが、本質的ではないと思います.